## In XRay

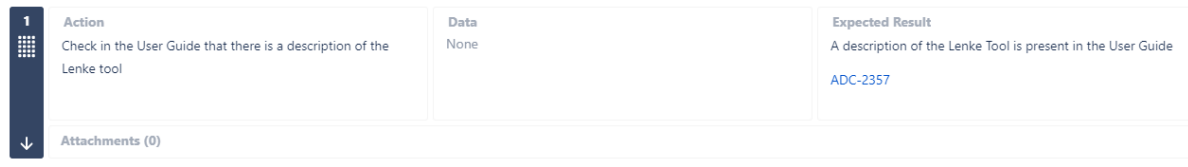

## Export on CSV

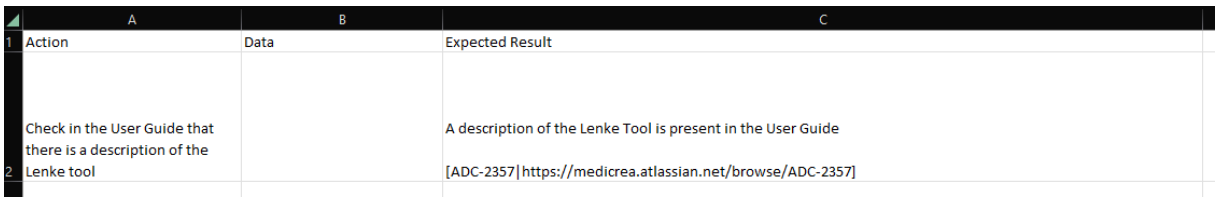

## Once Reimported in XRay

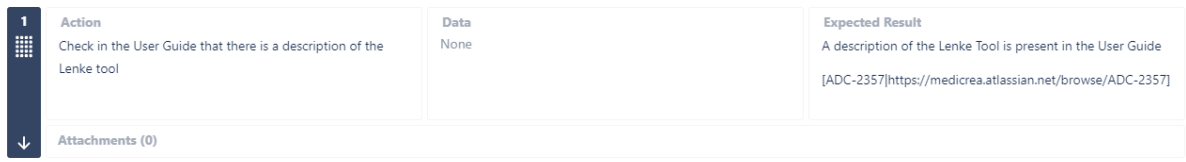